# **Tipps & Tricks: Oracle ORAKILL**

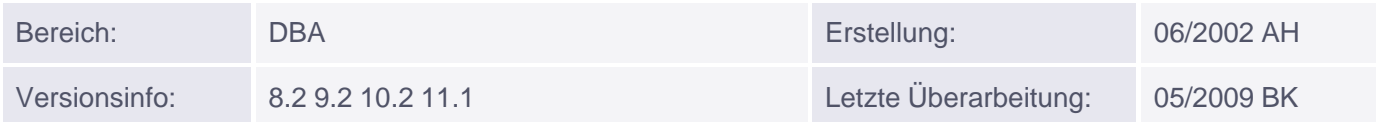

# **Oracle Orakill**

**Übersicht der Themen:**

- Allgemeines
- Vollständige Syntax
- Tipps & Tricks

### **Allgemeines**

Orakill dient dem abschiessen von Prozessen im Betriebssystem. Dies ist unter Unix relativ leicht mittels kill -9 <prozessnummer> realisierbar. Dieses Befehl gibt es jedoch unter Windows nicht.

Oracle hilft hier mit einem kleinen Utility aus: orakill.exe

Dies wird z.B. benutzt, wenn zwar der Client keine Verbindung mehr hat, der Serverprozess aber weiterhin noch lebt und kein Interesse zeigt sich zu beenden.

Zuerst sollte immer versucht werden den Prozess zu beenden mittels

ALTER SYSTEM KILL SESSION '<sid>, <serial#>';

Vollständige Syntax

orakill sid spid

Verwendung: orakill sid thread

- $\bullet$  sid  $=$  Oracle Instanz
- thread = spid aus V\$PROCESS der Session die entfernt werden soll

Mit folgendem Select werden die SPID, Systemuser und Systemprogramm angezeigt

```
select spid, osuser, s.program from
v$process p, v$session s where p.addr=s.paddr;
```
### **Tipps&Tricks**

Wie kann man nun einen Prozess abschießen?

- Finden Sie die Prozessnummer heraus, die abgeschossen werden soll. 1. Beispiel: SQL\*Plus Session von User Scott soll abgeschossen werdenselect spid, osuser, s.username, s.program, s.status from v\$process p, v\$session s where p.addr=s.paddr;  $=$  > 1640
- 2.Schießen sie den Prozess ab (aus SQL\*Plus mit SYSDBA Rechten)

#### sql> host orakill orcl 1640

3.Die Verbindung wird vom Client zum Serverprozess unterbrochen.

Nach einigen Minuten wird der Eintrag auch aus der V\$SESSION gelöscht